# Rajendra Mane College of Engineering & Technology Ambav, Devrukh.

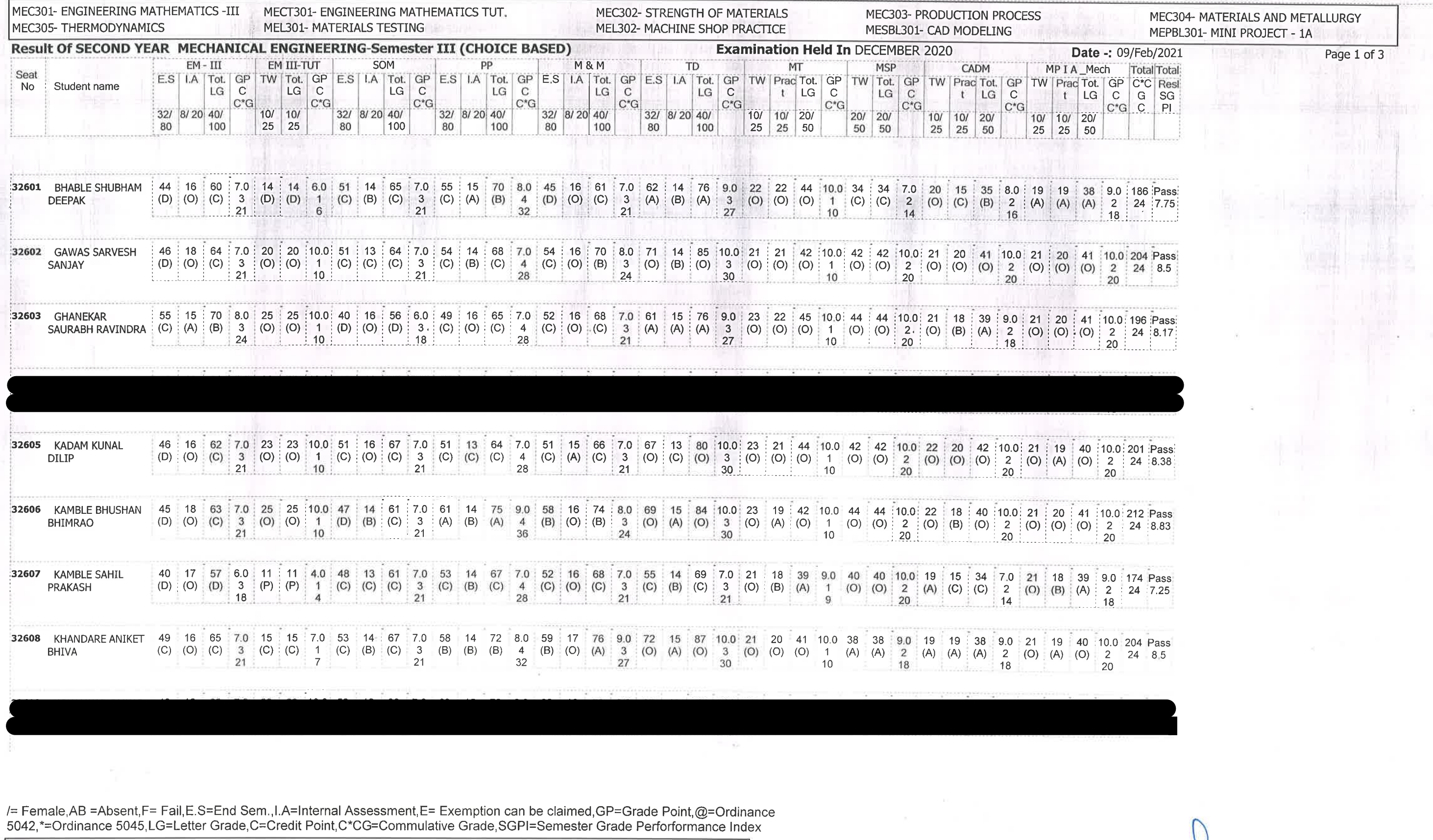

CHECKED BY

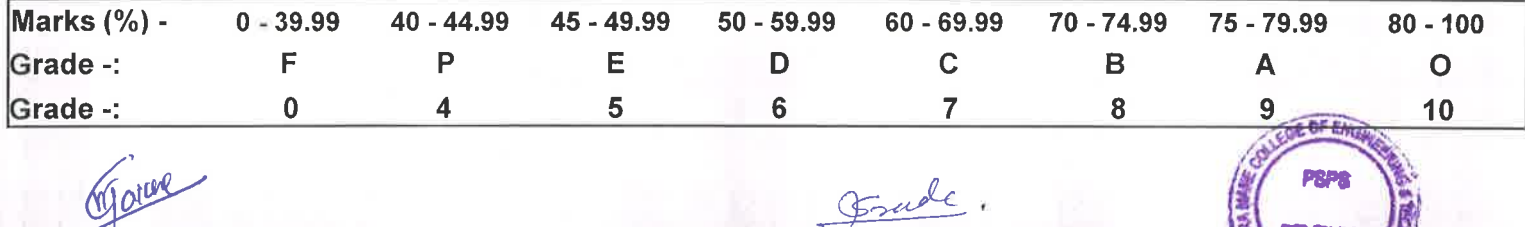

**EXAMINATION INCHARGE** 

offere ENTERED BY

College Code -: 523

PRINCIPAL<br>
Rajendra Mane College of Engineering<br>
& Technology Ambay, Devrukh.<br>
Tai. Sangameshwar Dist. Ratnagin,<br>
Pin: 415804 (Maharashtra)

# Rajendra Mane College of Engineering & Technology Ambav, Devrukh.

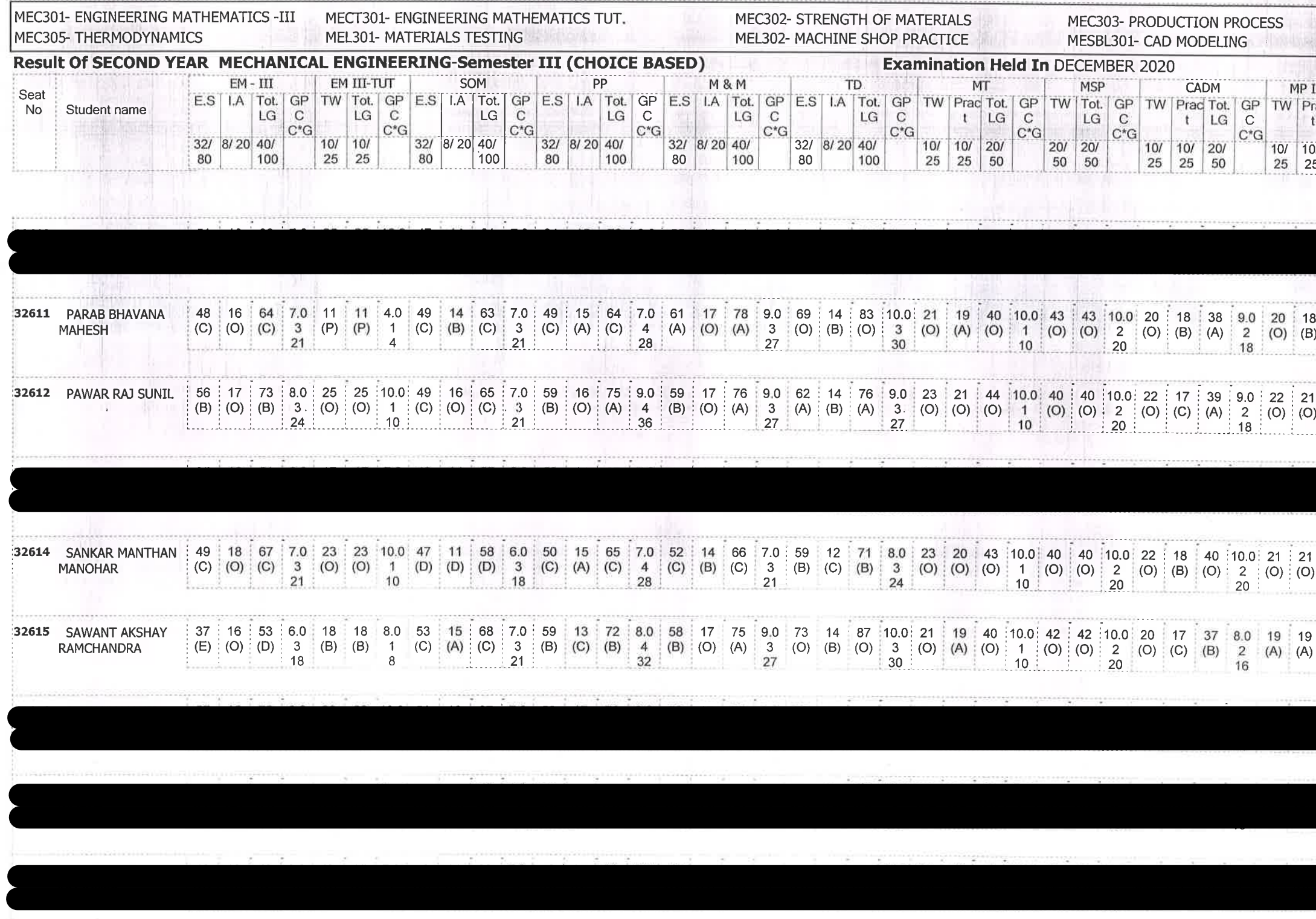

/= Female, AB = Absent, F= Fail, E.S=End Sem., I.A=Internal Assessment, E= Exemption can be claimed, GP=Grade Point, @=Ordinance 5042,\*=Ordinance 5045,LG=Letter Grade,C=Credit Point,C\*CG=Commulative Grade,SGPI=Semester Grade Perforformance Index

**College Code -: 523** 

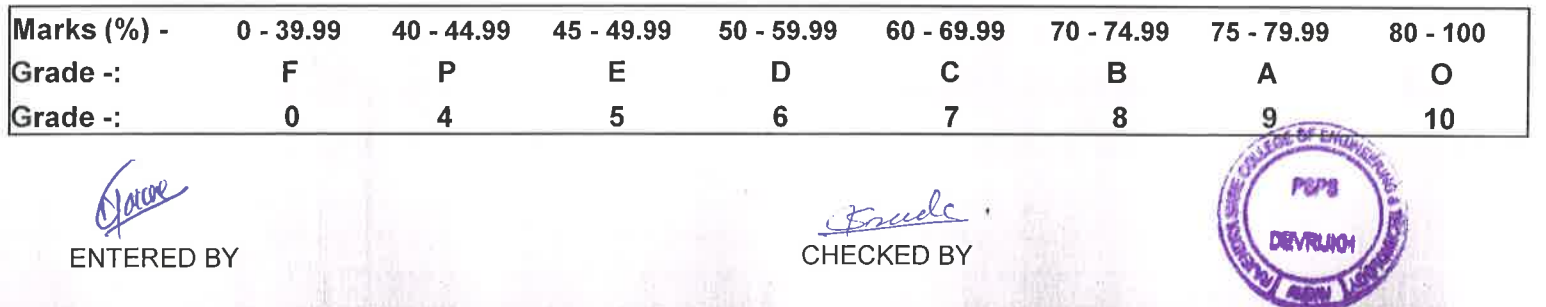

**EXAMINATION INCHARGE** 

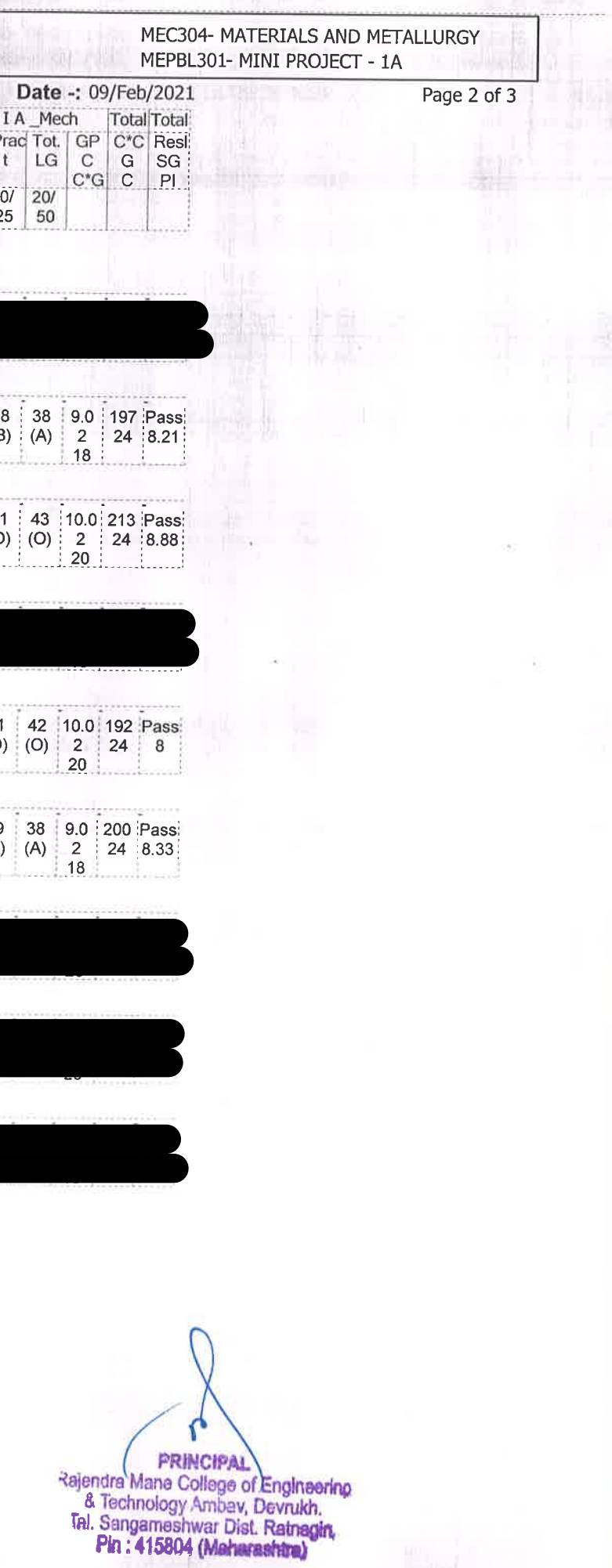

# Rajendra Mane College of Engineering & Technology Ambav, Devrukh.

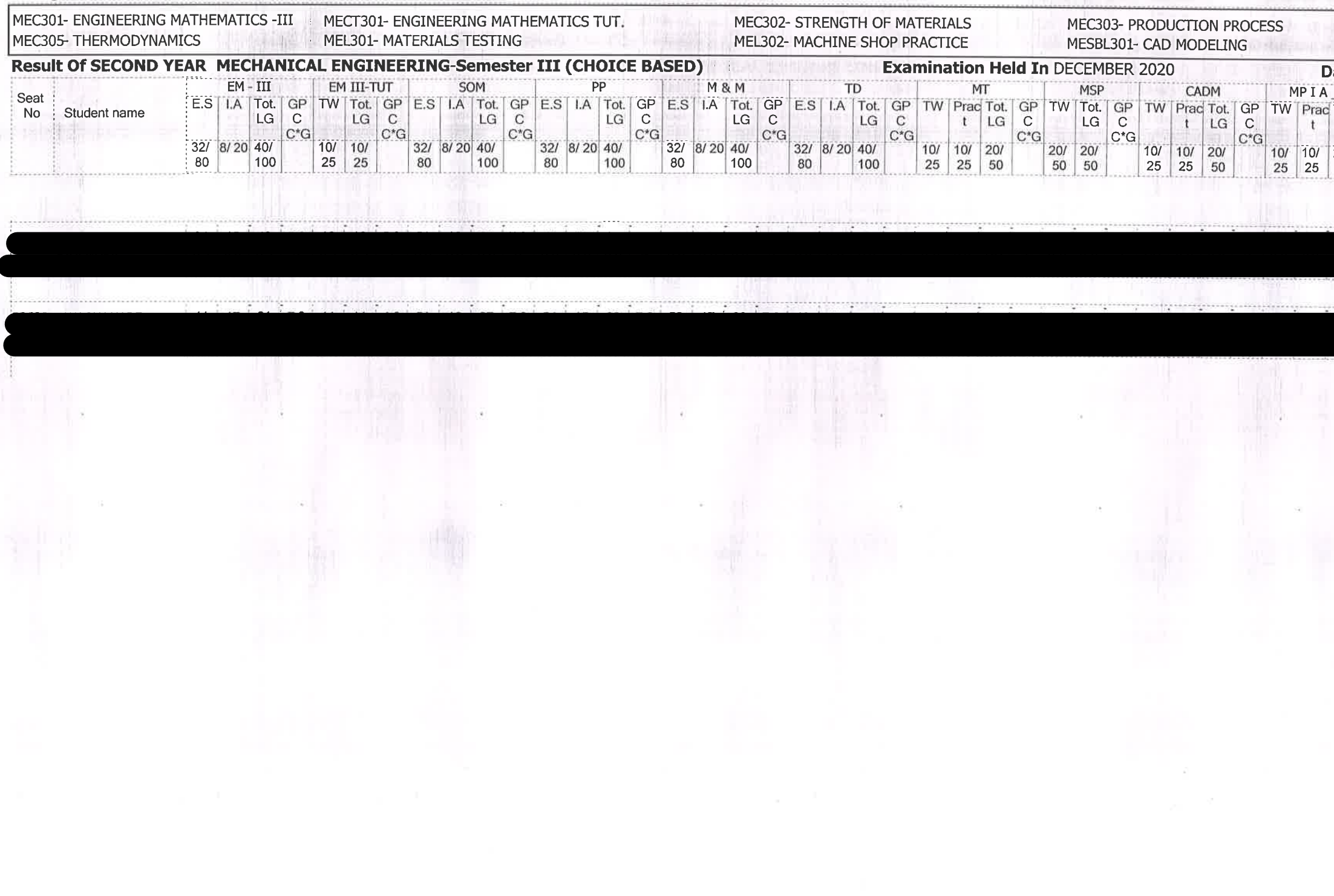

/= Female,AB =Absent,F= Fail,E.S=End Sem.,I.A=Internal Assessment,E= Exemption can be claimed,GP=Grade Point,@=Ordinance<br>5042,\*=Ordinance 5045,LG=Letter Grade,C=Credit Point,C\*CG=Commulative Grade,SGPI=Semester Grade Perf

College Code -: 523

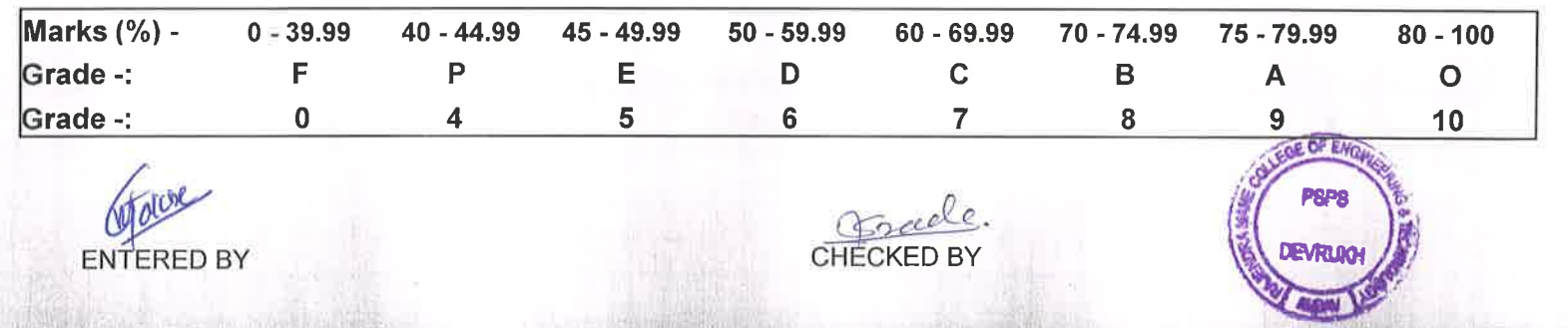

**EXAMINATION INCHARGE** 

# MEC304- MATERIALS AND METALLURGY MEPBL301- MINI PROJECT - 1A  $1.611$ ate -: 09/Feb/2021 Page 3 of 3 Mech Total Total Tot. GP C'C Resi 50

PRINCIPAL<br>
Rajendra Mane College of Engineering<br>
& Technology Ambay, Devruikh.<br>
Tal. Sangameshwar Dist, Ratnagin,<br>
Pin: 415804 (Maharashtra)

## Rajendra Mane College of Engineering & Technology Ambav, Devrukh.

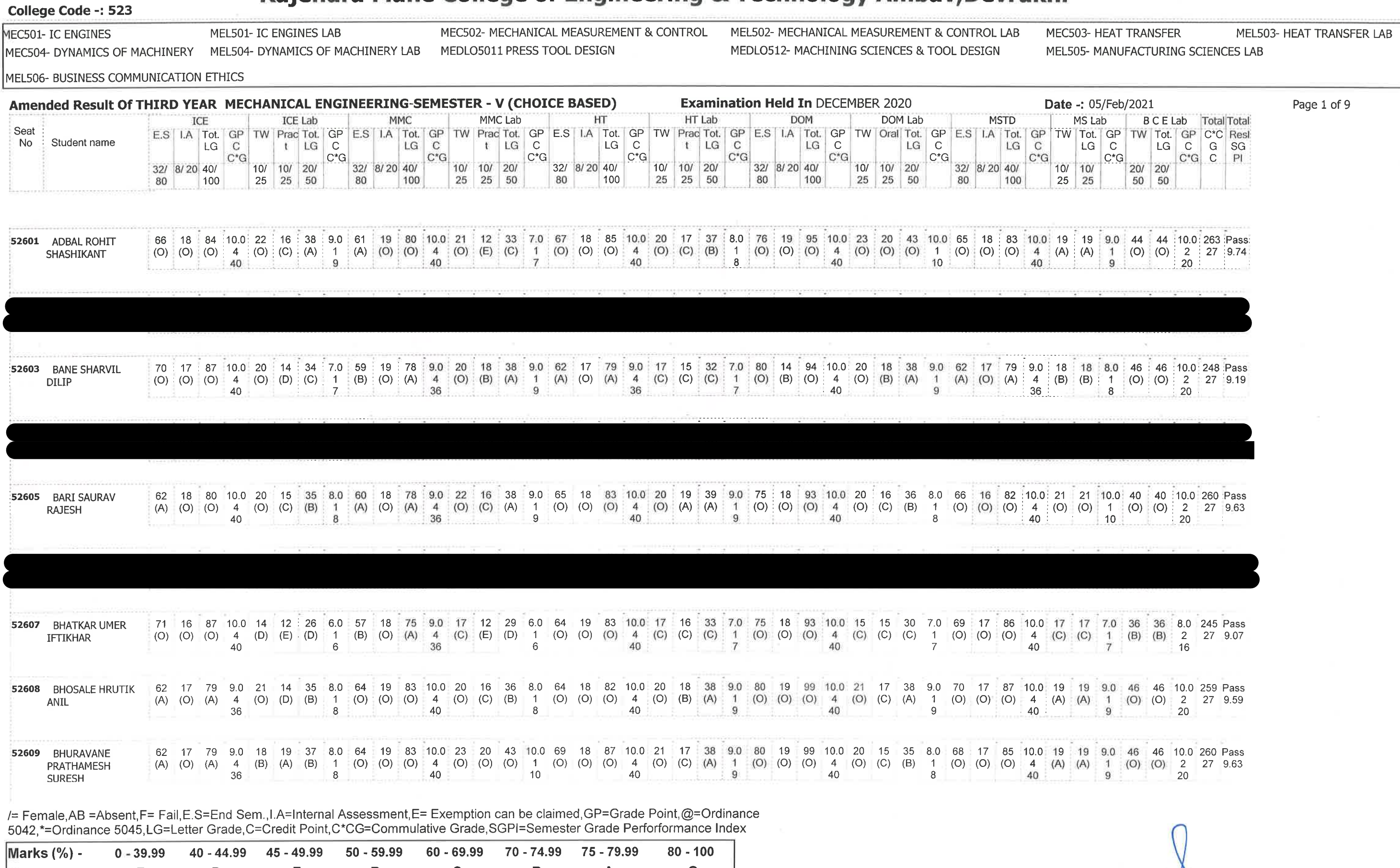

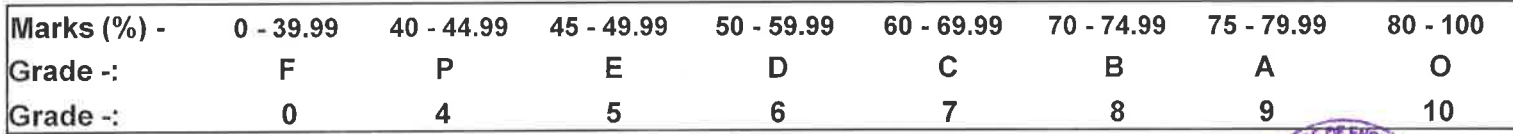

Charche **ENTERED BY** 

 $\sim$ 

Goreede CHECKED BY

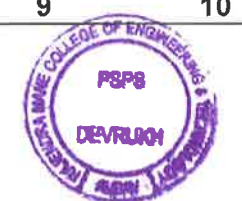

**EXAMINATION INCHARGE** 

**PRINCIPAL** Rejendra Mane College of Engineering<br>
& Technology Ambav, Devrukh.<br>
Tal. Sangameshwar Dist. Ratnagin,<br>
Pin: 415804 (Meharashtra)

## Rajendra Mane College of Engineering & Technology Ambav, Devrukh.

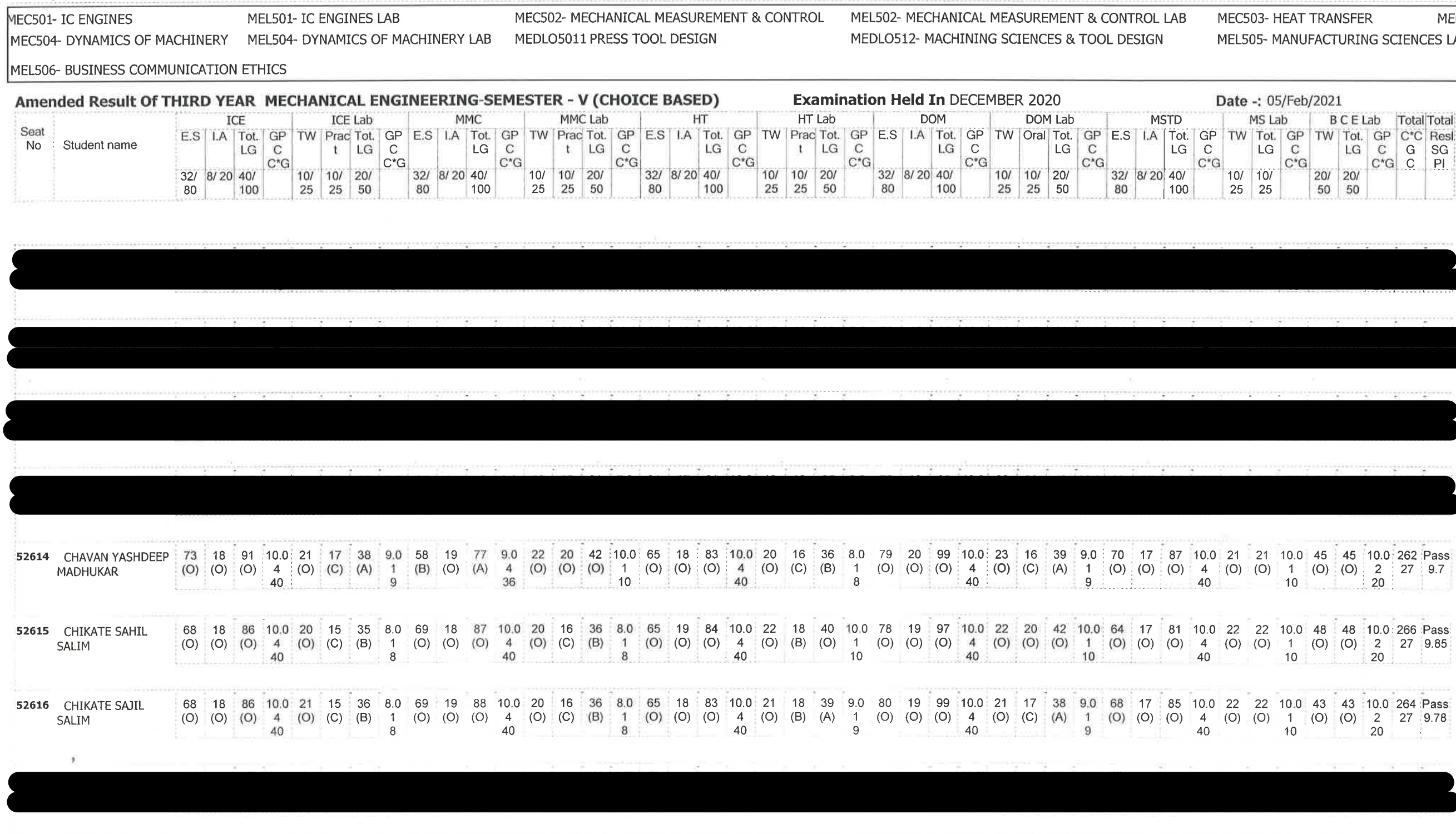

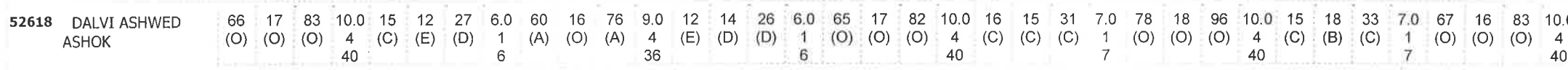

/= Female, AB = Absent, F= Fail, E.S=End Sem., I.A=Internal Assessment, E= Exemption can be claimed, GP=Grade Point, @=Ordinance 5042,\*=Ordinance 5045,LG=Letter Grade,C=Credit Point,C\*CG=Commulative Grade,SGPI=Semester Grade Perforformance Index

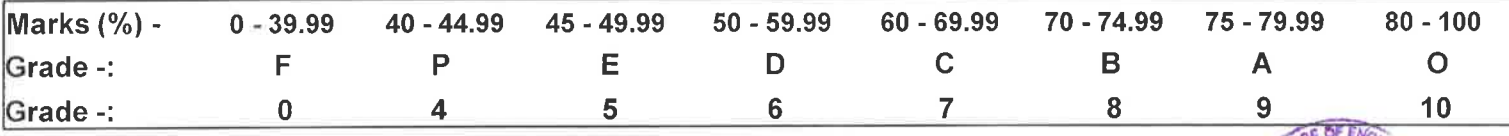

Nature **ENTERED BY** 

College Code -: 523

Concile. **CHECKED BY** 

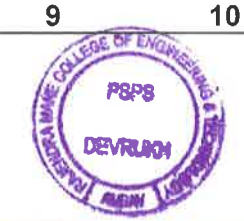

**EXAMINATION INCHARGE** 

**L503- HEAT TRANSFER LAB** AB Page 2 of 9

0.0 16 16 7.0 39 39 9.0 247 Pass<br>4 (C) (C) 1 (A) (A) 2 27 9.15<br>10 7 18

(PRINCIPAL<br>Rajendra Mane College of Engineering<br>& Technology Ambav, Devrukh.<br>Tal. Sangameshwar Dist. Ratnagin,<br>Pin: 415804 (Maharashtra)

#### Rajendra Mane College of Engineering & Technology Ambav, Devrukh.

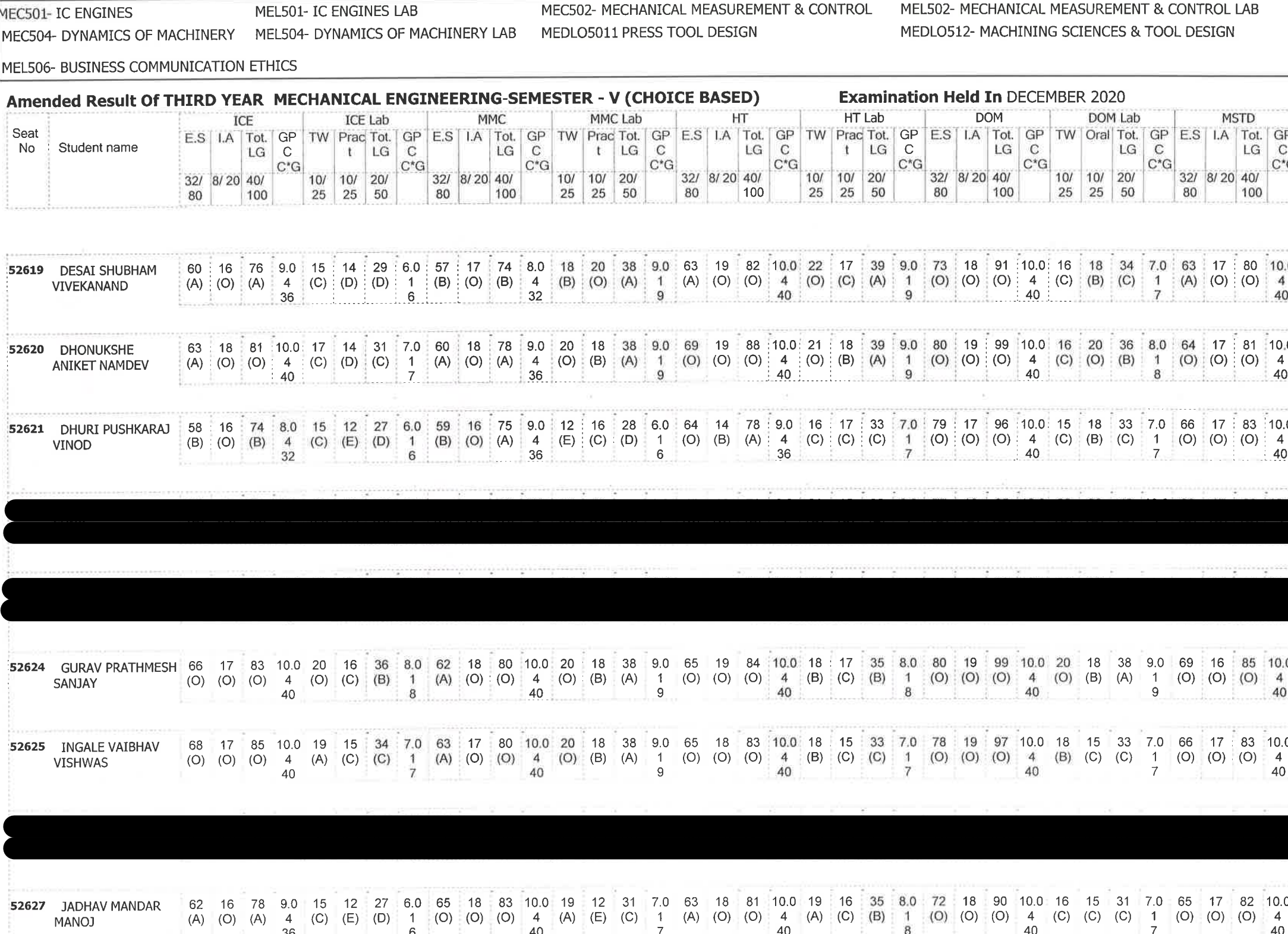

/= Female, AB = Absent, F= Fail, E.S=End Sem., I.A=Internal Assessment, E= Exemption can be claimed, GP=Grade Point, @=Ordinance 5042,\*=Ordinance 5045, LG=Letter Grade, C=Credit Point, C\*CG=Commulative Grade, SGPI=Semester Grade Perforformance Index

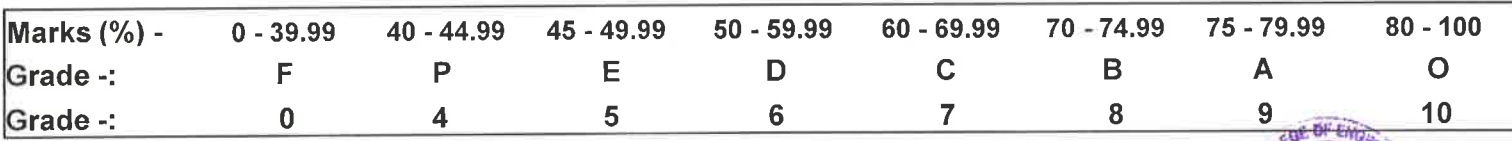

marge **ENTERED BY** 

 $\sim$ 

**College Code -: 523** 

Frede. **CHECKED BY** 

**JEVRA B** 

**EXAMINATION INCHARGE** 

MEC503- HEAT TRANSFER MEL503- HEAT TRANSFER LAB MEL505- MANUFACTURING SCIENCES LAB

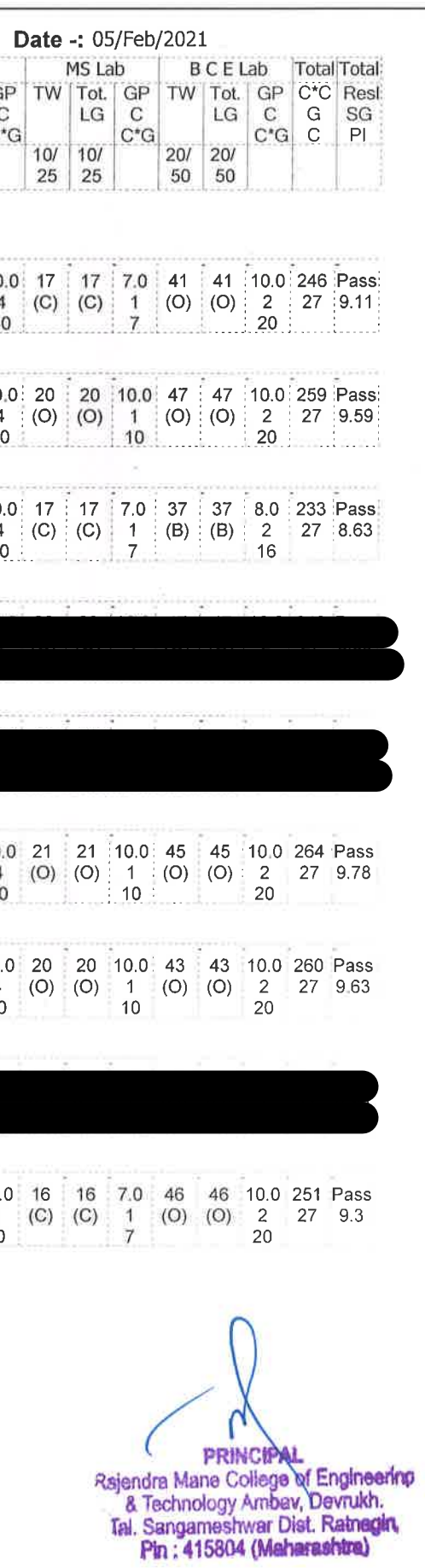

Page 3 of 9

# Rajendra Mane College of Engineering & Technology Ambay, Devrukh.

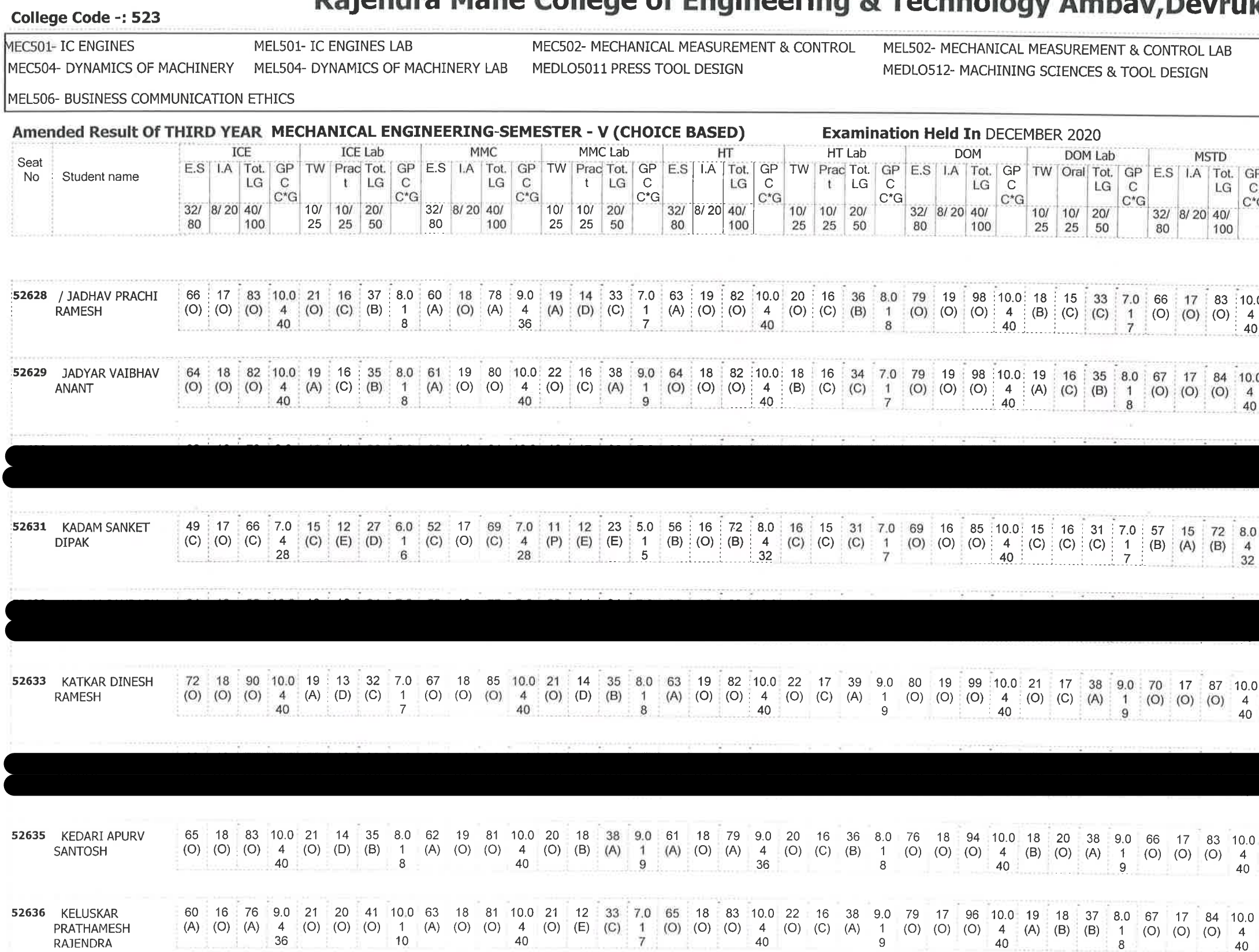

/= Female, AB = Absent, F= Fail, E.S=End Sem., I.A=Internal Assessment, E= Exemption can be claimed, GP=Grade Point, @=Ordinance 5042\*=Ordinance 5045, LG=Letter Grade, C=Credit Point, C\*CG=Commulative Grade, SGPI=Semester Grade Perforformance Index

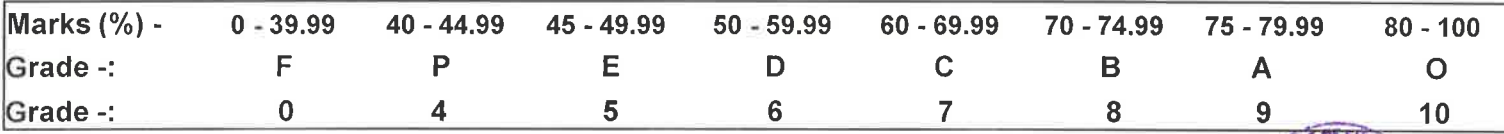

Norme **ENTERED BY** 

 $\mathbf{r} \in \mathcal{R}$  $\mathbf{x} = \mathbf{y}_n$ 

 $\sim$ 

Concealc. **CHECKED BY** 

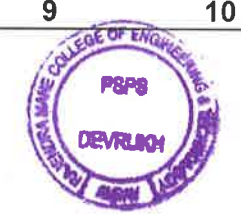

**EXAMINATION INCHARGE** 

MEC503- HEAT TRANSFER MEL503- HEAT TRANSFER LAB MEL505- MANUFACTURING SCIENCES LAB

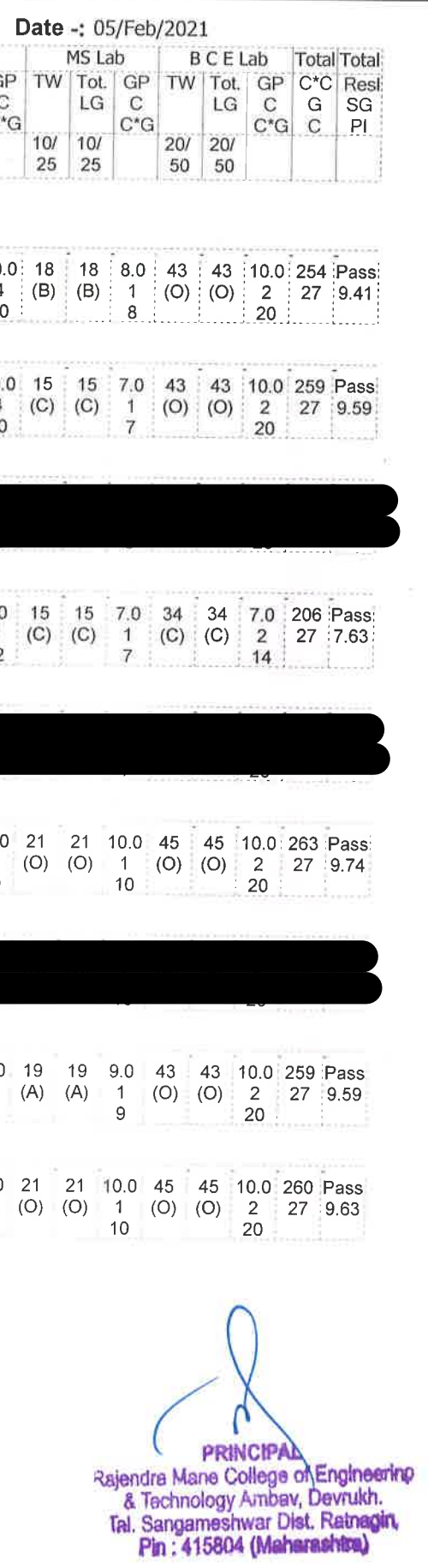

Page 4 of 9

#### Rajendra Mane College of Engineering & Technology Ambav, Devrukh.

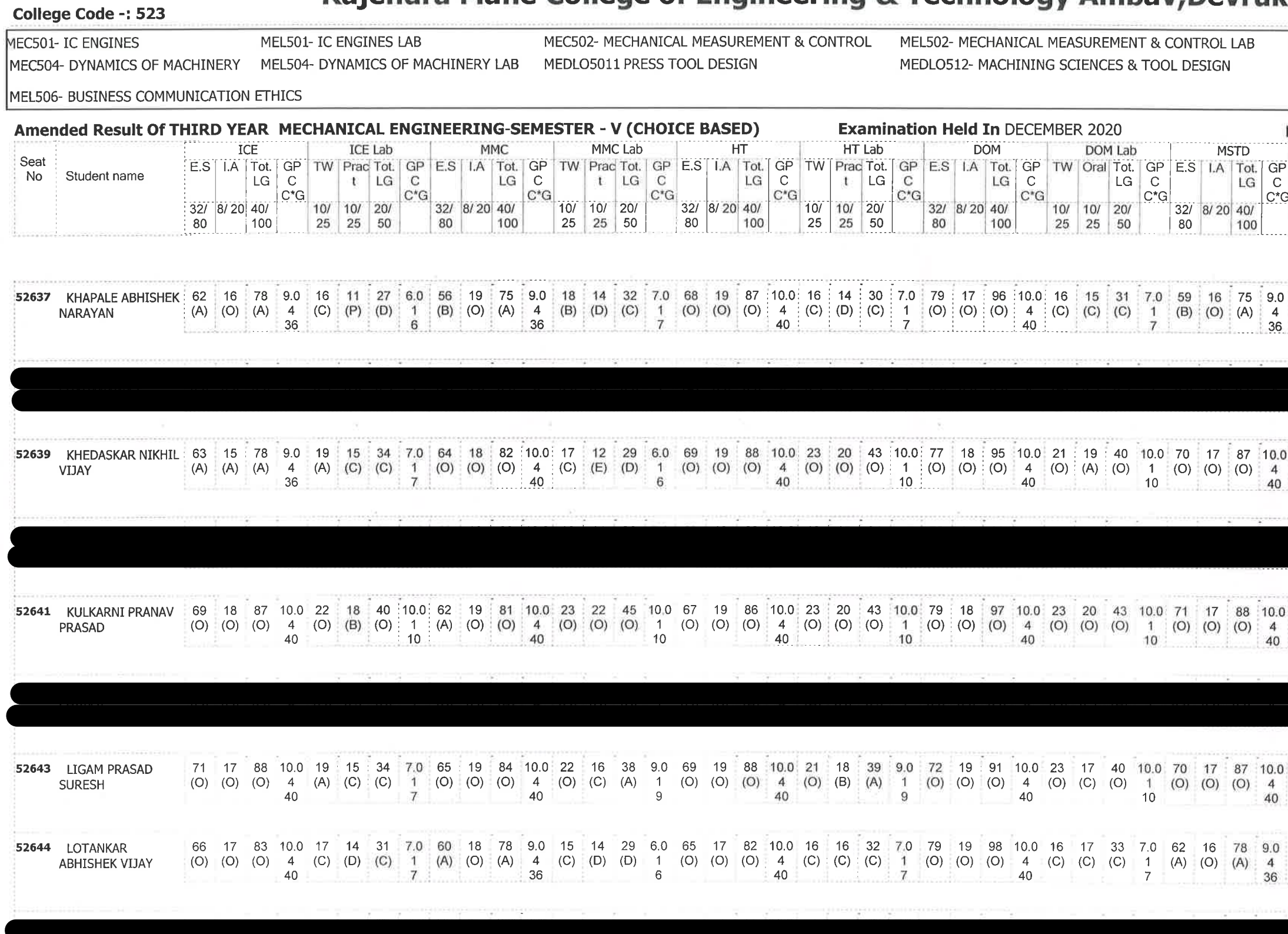

/= Female, AB = Absent, F= Fail, E.S=End Sem., I.A=Internal Assessment, E= Exemption can be claimed, GP=Grade Point, @=Ordinance 5042,\*=Ordinance 5045,LG=Letter Grade,C=Credit Point,C\*CG=Commulative Grade,SGPI=Semester Grade Perforformance Index

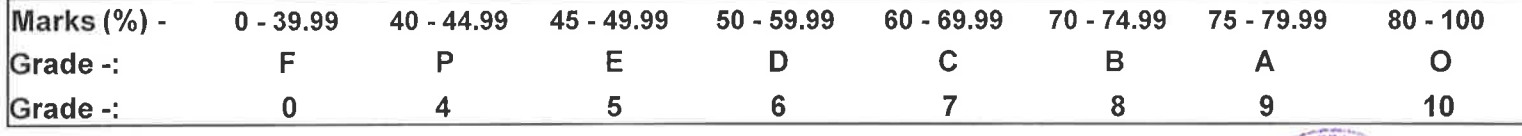

Donne **ENTERED BY** 

 $\sim$  ,

 $\infty$ 

Freede. CHECKED BY

ok OF B **DEVRLOOK** 

**EXAMINATION INCHARGE** 

MEC503- HEAT TRANSFER MEL503- HEAT TRANSFER LAB MEL505- MANUFACTURING SCIENCES LAB Date -: 05/Feb/2021 Page 5 of 9 MS Lab **B C E Lab Total** Total TW | Tot. | GP | TW | Tot. | GP | C\*C | Resl. 10/ 10/ 20/ 20/ 20/ 20/ 25 25 25 50 50 17 17 7.0 42 42 10.0 242 Pass (C) (C)  $\frac{1}{7}$  (O) (O)  $\frac{2}{2}$  27 8.96 21 21 10.0 43 43 10.0 259 Pass  $(O)$  (O) 1 (O) (O) 2 27 9.59  $\frac{1}{2}$  10  $\frac{1}{2}$  10  $\frac{1}{20}$ 22 22 10.0 50 50 10.0 270 Pass (0) (0)  $1$  (0) (0)  $2$  27 10<br>10 20 20 20 10.0 40 40 10.0 265 Pass (0) (0) 1 (0) (0) 2 27 9.81 17 17 7.0 42 42 10.0 246 Pass (C) (C)  $\frac{1}{7}$  (O) (O)  $\frac{2}{20}$  27 9.11

**PRINCIPAL** Rajendra Mane College of Engineering<br>& Technology Ambav, Devrukh.<br>Tal. Sangameshwar Dist. Ratnagin,<br>Pin: 415804 (Maharashtra)

# Rajendra Mane College of Engineering & Technology Ambav, Devrukh.

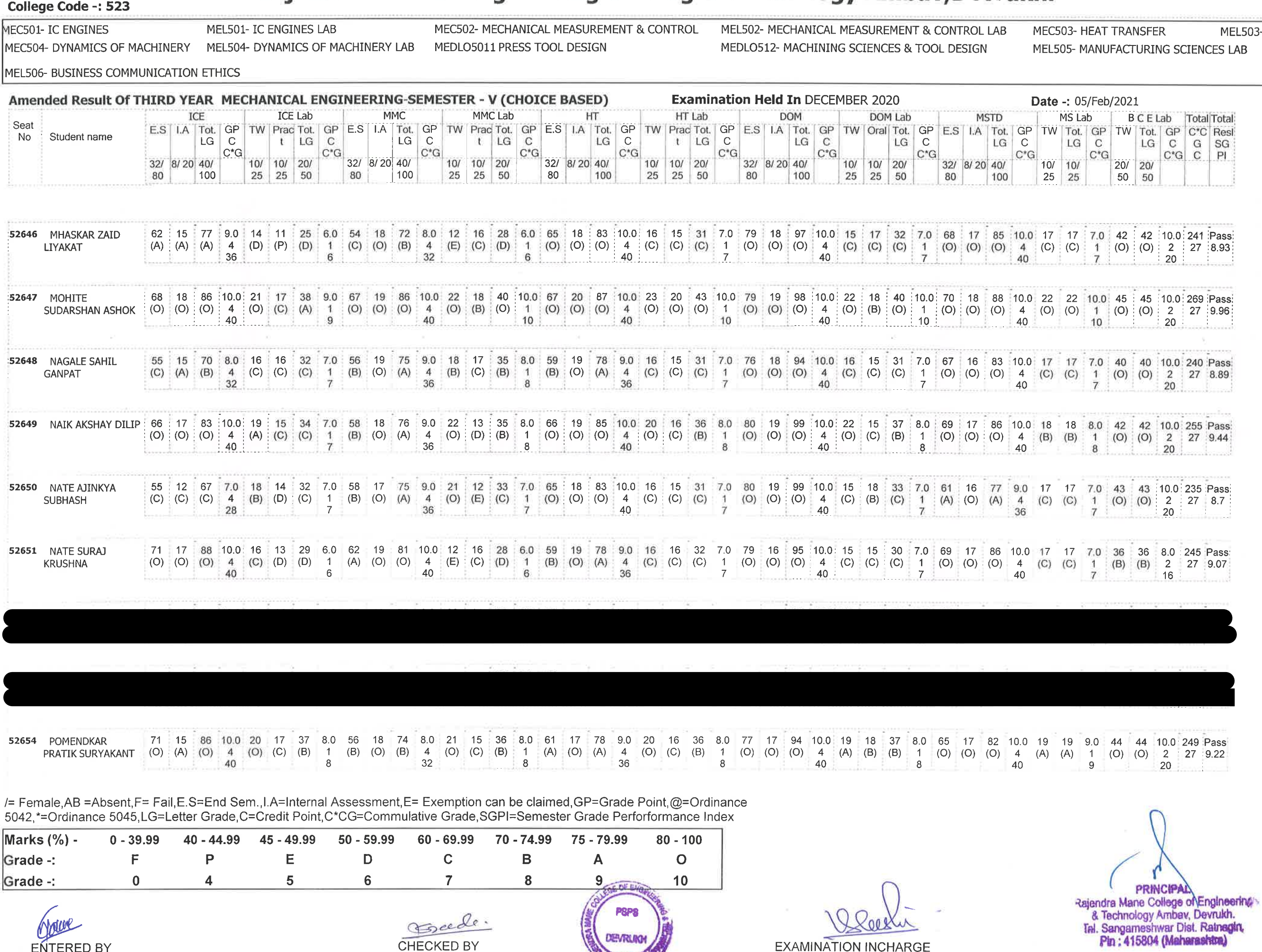

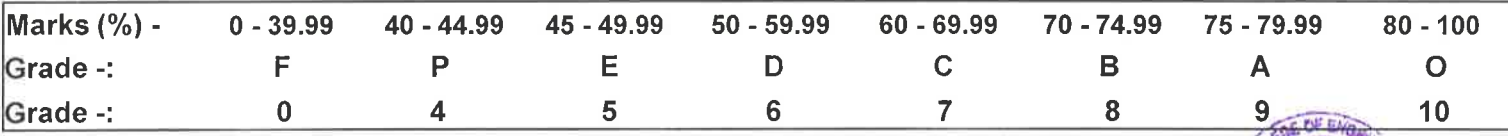

the company's company's company's company's company's company's

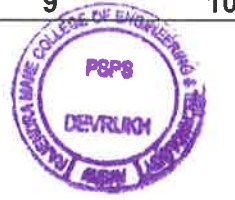

L503- HEAT TRANSFER LAB  $\overline{B}$ 

Page 6 of 9

#### Rajendra Mane College of Engineering & Technology Ambav, Devrukh.

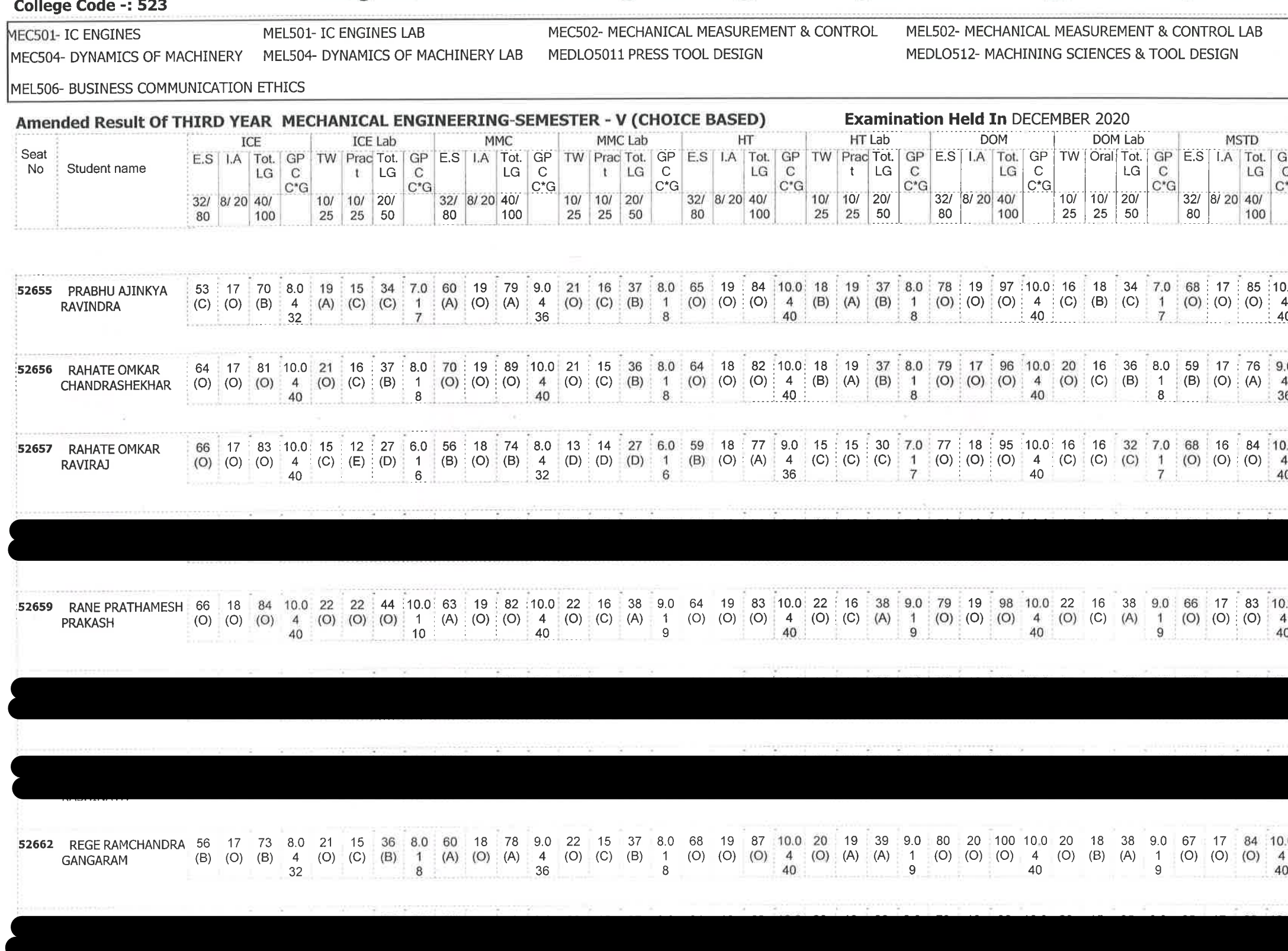

/= Female, AB = Absent, F= Fail, E.S=End Sem., I.A=Internal Assessment, E= Exemption can be claimed, GP=Grade Point, @=Ordinance 5042,\*=Ordinance 5045, LG=Letter Grade, C=Credit Point, C\*CG=Commulative Grade, SGPI=Semester Grade Perforformance Index

 $\Delta$ 

 $\sim$  10  $^{-1}$ 

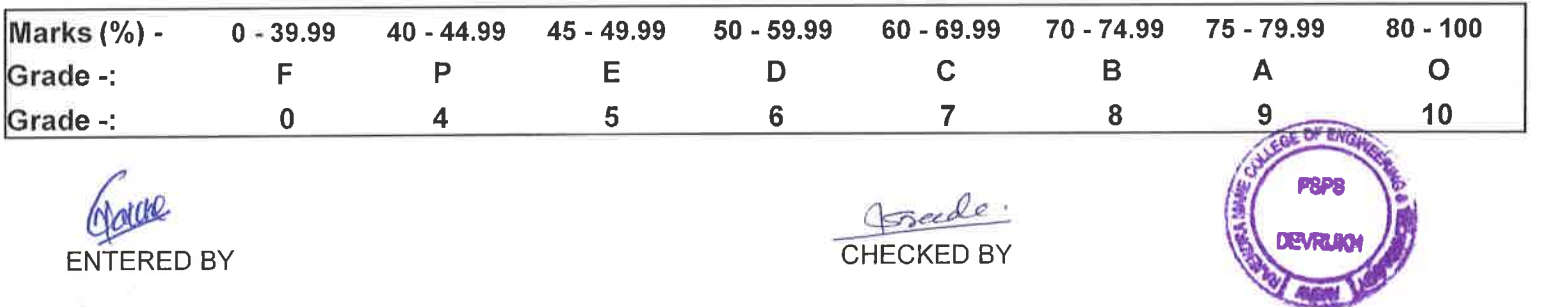

**EXAMINATION INCHARGE** 

MEL503- HEAT TRANSFER LAB MEC503- HEAT TRANSFER MEL505- MANUFACTURING SCIENCES LAB

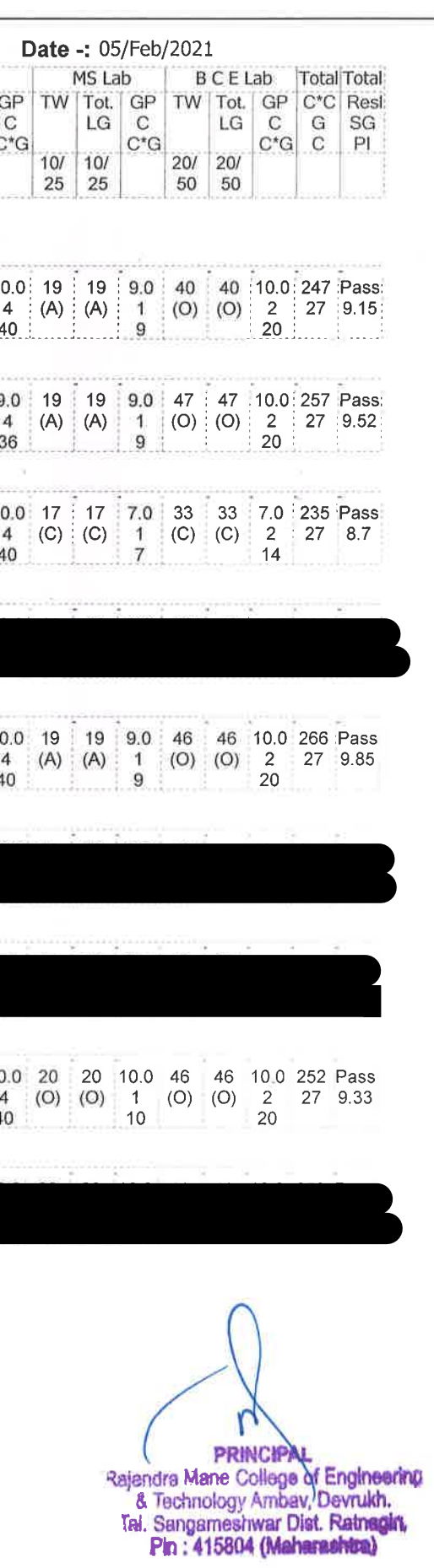

Page 7 of 9

# Rajendra Mane College of Engineering & Technology Ambav, Devrukh.

College Code -: 523

MEC501- IC ENGINES

MEL501- IC ENGINES LAB MEL504- DYNAMICS OF MACHINERY LAB MEC504- DYNAMICS OF MACHINERY

MEC502- MECHANICAL MEASUREMENT & CONTROL MEDLO5011 PRESS TOOL DESIGN

MEL502- MECHANICAL MEASUREMENT & CONTROL LAB MEDLO512- MACHINING SCIENCES & TOOL DESIGN

MFI 506- BUSINESS COMMUNICATION ETHICS

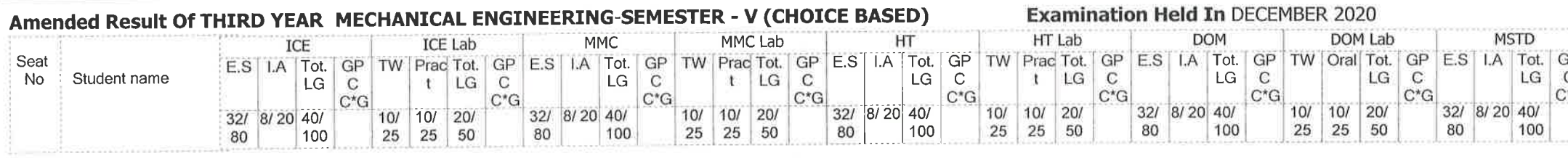

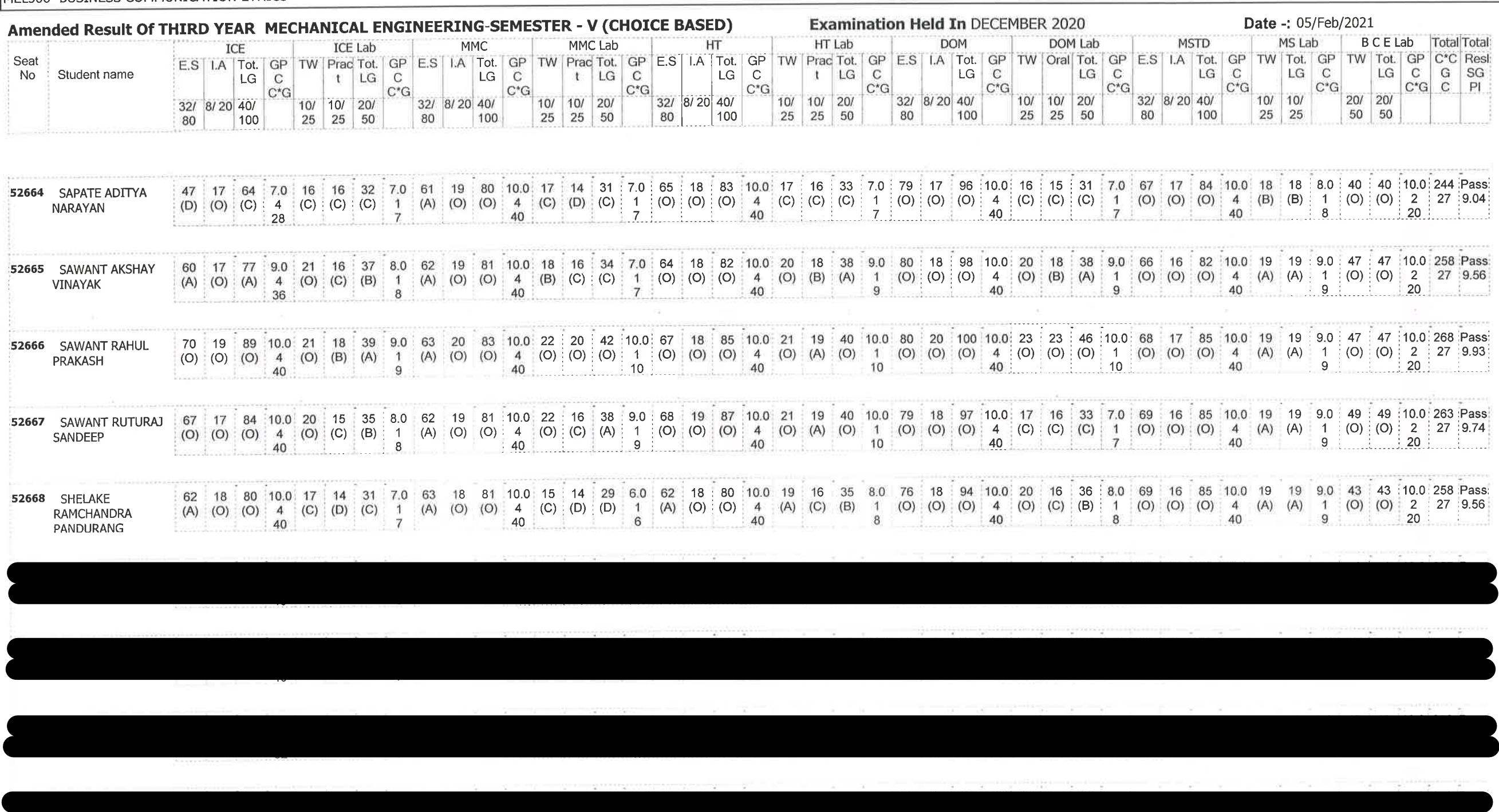

/= Female,AB =Absent,F= Fail,E.S=End Sem.,I.A=Internal Assessment,E= Exemption can be claimed,GP=Grade Point,@=Ordinance 5042,\*=Ordinance 5045,LG=Letter Grade,C=Credit Point,C\*CG=Commulative Grade,SGPI=Semester Grade Perforformance Index

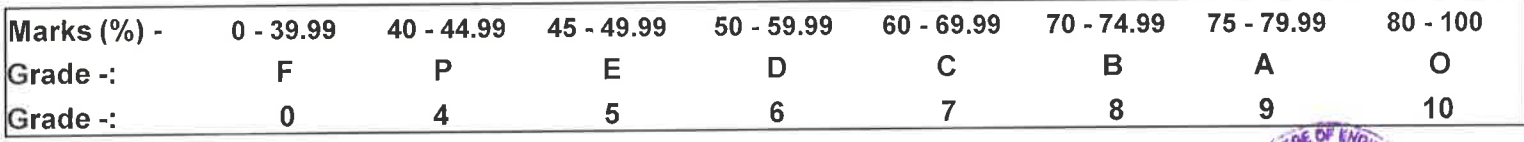

Nar ENTERED BY

gosciole. **CHECKED BY** 

**DEVRLIK** 

**EXAMINATION INCHARGE** 

MEL503- HEAT TRANSFER LAB MEC503- HEAT TRANSFER MEL505- MANUFACTURING SCIENCES LAB

**PRINCIPAL** Rajendra Mane College of Engineering<br>
& Technology Ambav, Devrukh.<br>
Tai. Sangameshwar Dist. Ratnagin,<br>
Pin: 415804 (Maharashtra)

Page 8 of 9

# Rajendra Mane College of Engineering & Technology Ambav, Devrukh.

College Code -: 523

MEC501- IC ENGINES

MEL501- IC ENGINES LAB MEC504- DYNAMICS OF MACHINERY MEL504- DYNAMICS OF MACHINERY LAB

MEC502- MECHANICAL MEASUREMENT & CONTROL MEDLO5011 PRESS TOOL DESIGN

MEL502- MECHANICAL MEASUREMENT & CONTROL LAB MEDLO512- MACHINING SCIENCES & TOOL DESIGN

MEL506- BUSINESS COMMUNICATION ETHICS

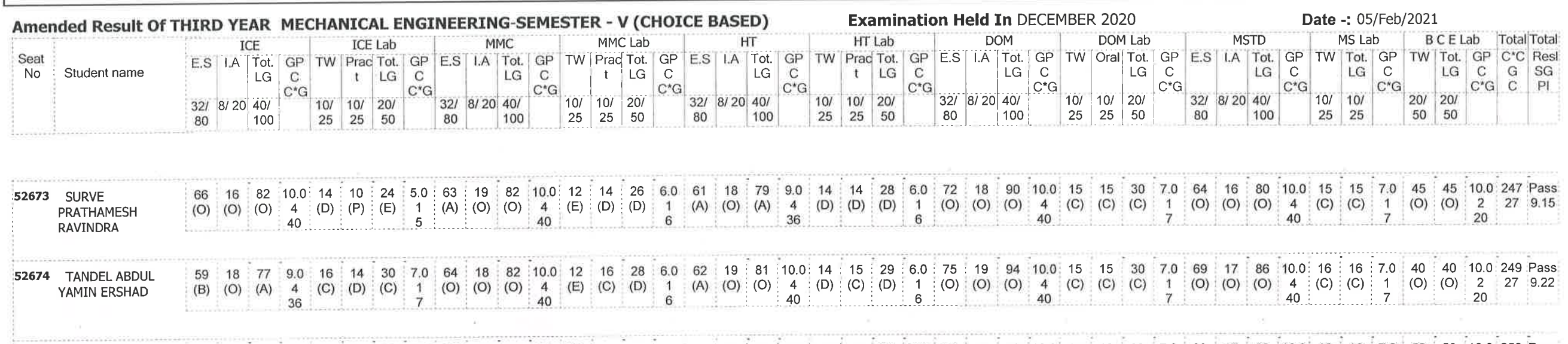

/= Female,AB =Absent,F= Fail,E.S=End Sem.,I.A=Internal Assessment,E= Exemption can be claimed,GP=Grade Point,@=Ordinance<br>5042,\*=Ordinance 5045,LG=Letter Grade,C=Credit Point,C\*CG=Commulative Grade,SGPI=Semester Grade Perfo

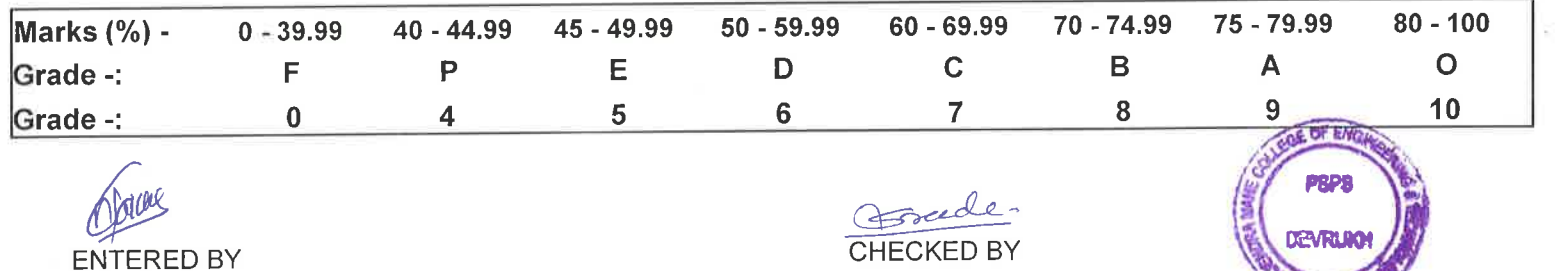

**EXAMINATION INCHARGE** 

MEL503- HEAT TRANSFER LAB MEC503- HEAT TRANSFER MEL505- MANUFACTURING SCIENCES LAB

Page 9 of 9

**PRINCIPA** Rejendra Marie College of Engineering<br>& Technology Ambay, Devruikh.<br>Tal. Sangameshwar Dist. Ratnagin.<br>Pin: 415804 (Meharashira)